, tushu007.com

### <<PowerBuilder

<<PowerBuilder  $\rightarrow$ 

- 13 ISBN 9787560518800
- 10 ISBN 756051880X

出版时间:2005-2-1

 $1 \quad (2005 \quad 2 \quad 1)$ 

作者:曹岩,张英杰,曾高强

页数:344

字数:537000

extended by PDF and the PDF

http://www.tushu007.com

### , tushu007.com <<PowerBuilder PowerBuilder PowerBuilder  $\lambda$ SA8  $\lambda$  C/S ) JaguarCTS Web PowerBuilder<br>
API PowerBuilder PowerBuildei<br>PowerBuildei PowerBuilder

 $,$  tushu007.com

## <<PowerBuilder

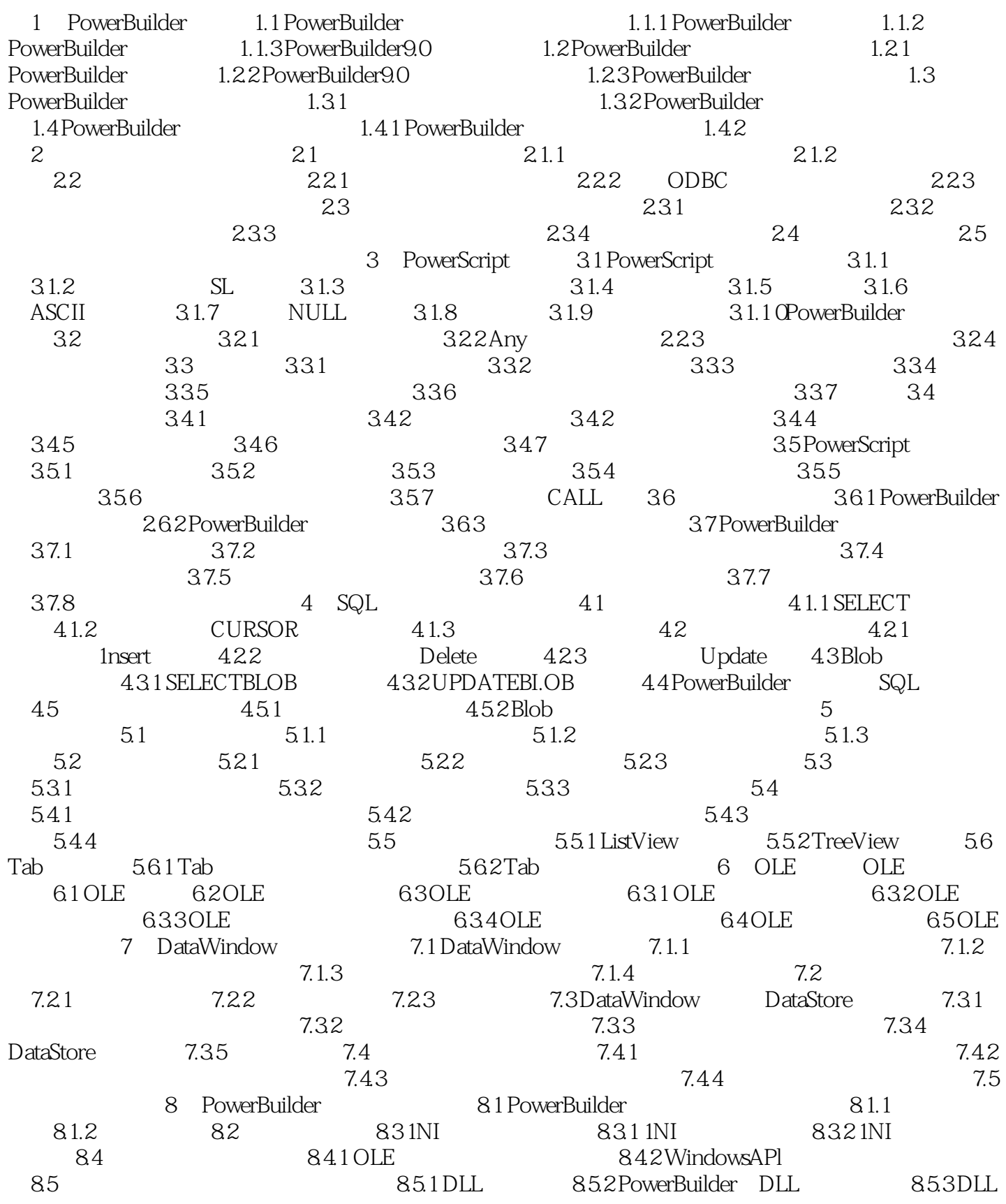

## <<PowerBuilder

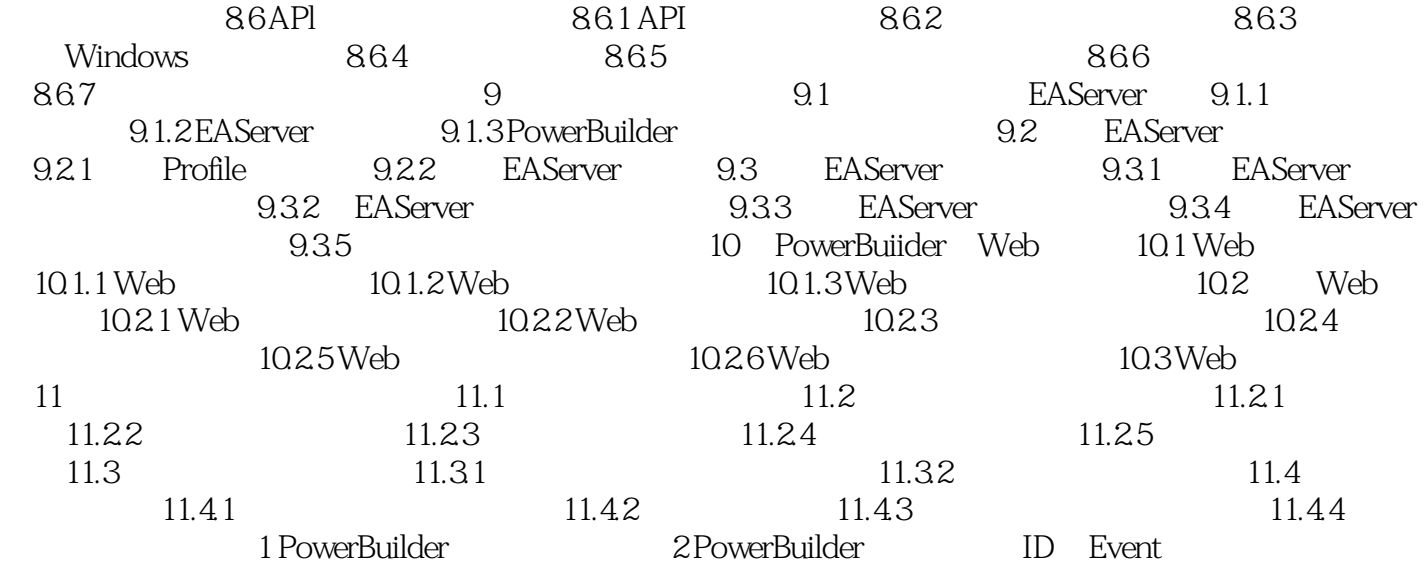

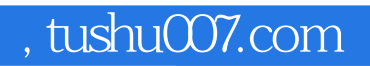

# <<PowerBuilder

本站所提供下载的PDF图书仅提供预览和简介,请支持正版图书。

更多资源请访问:http://www.tushu007.com